Adobe Photoshop 2022 () Key Generator License Key [32|64bit]

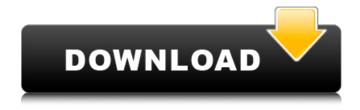

Adobe Photoshop 2022 () Free

Adobe Photoshop CS6 is the latest iteration of Adobe's image editing software, and it was released to the public in June 2014. It updates all of the features of Adobe Photoshop from previous versions, but includes many new features as well. This means that Photoshop also updates the previous CS3, CS4, and CS5 versions. Many of the new features can be found on Adobe's website, and in this article we will discuss what's changed in Photoshop since CS5 and look at some of the changes that can give you an edge when manipulating images. This is not a complete guide to Photoshop, but is a guide to Photoshop CS6. All of the sections in this article also

1/11

apply to previous versions, which are updated versions, of Photoshop. Introduction to Photoshop Adobe Photoshop is a powerful image editing program that was developed by Adobe. It is used by professional photographers, graphic designers, motion graphics artists, photo editors, and even individual hobbyists to increase the quality and reduce the size of images. Photoshop is so good that there is even a line of Photoshop products for the casual home user. It allows the user to create and edit vector and raster images and supports the creation of layers. It allows changes to be made to images by adding the appropriate tools and layers to the image, allowing for the replacement of certain portions of an image with other sections or with other versions. It is commonly used for fine-tuning pictures, for professional graphic design, and for retouching. Adobe Photoshop is not a stand-alone program, but a suite of programs that can be downloaded from Adobe's website. It includes a few free and several subscription-based versions of Photoshop: Adobe Photoshop CS6 – Free – From Microsoft Office Adobe Photoshop Elements 11 – \$80 Adobe

Photoshop Creative Cloud – \$100 per month, includes Photoshop, Photoshop Elements, and other Adobe products Photoshop Elements CS6 – \$80 Adobe Photoshop Lightroom 5 – \$199 Adobe Photoshop Mobile – \$99 Adobe Photoshop for iPad – \$99 Adobe Photoshop Express – \$99 Adobe Photoshop CS5 Extended – \$200 Adobe Photoshop CS5 – \$200 Adobe Photoshop CS4 – \$400 Adobe Photoshop CS3 – \$800 Adobe Photoshop CS2 – \$1600 Adobe Photoshop CS – \$2500 As you can

## Adobe Photoshop 2022 ()

How to Use Photoshop Elements Photoshop
Elements is a fairly new programme released only in
April 2017 but it has already come a long way. It
includes a basic Adobe Preset pack and photo effects
filter pack. A lot of effort has been put in to this userfriendly programme and it definitely has its
strengths, but it also has its weaknesses. It lacks
photo editing plug-ins, as do most other software
companies, but it does have some of the features
needed to edit the photos you take with your phone

or camera. With a new version of Photoshop coming out soon, I thought it would be a good idea to have a quick look at how to edit photos on Photoshop Elements. Step One: File Prep Before you get to the fun part of editing your photos, you need to do the "basics" steps. Firstly you need to organize the image in the right way. You need to do this by drawing a border around the photo so you can tell it apart from other photos on your hard drive. Here is the image I used to illustrate the tutorial. I made this image to illustrate how to organize the image. I recommend naming the image first, then drawing a border around the entire image. Then you need to copy the image to a new location on your computer. Step Two: Add More to the Photo After getting the new image organised, I added some cloud effects to it to make it look more interesting. I added a white cloud effect to the bottom, I added a more realistic cloud effect to the top, and I added a bright blue cloud effect to the left. Step Three: Adjust the Image and Make It Look Perfect One of the problems that most photographers have when they get their first DSLR is being able to take a picture that looks good and one that you can

really use. There is a lot to learn in photography and Photoshop can help you learn it. There is a lot to do and many things that you can learn, so this tutorial will help you make sure that your pictures look good before you finish. Once you have made sure that the new image looks like this, you need to add some effects and do some editing. Photoshop Elements is a simplified version of Photoshop but it's still a powerful programme for use on your computer.

Below are a few of the things you can use in Photoshop Elements to make your pictures look good. Correct Shadows: a681f4349e

Post navigation Subscribe About This blog is about two things: the author Brian D. Taylor, and the world of advocacy for prisoner rights that he has been a part of. If you are a prisoner or a prisoner's family member or friend, the world that Brian has been involved in is one that you can relate to. He has been at the forefront of events and lawsuits that have had positive results for prisoners and prisoners' families. He has lived and breathed the thing that he writes about: the advocacy for prisoner rights. The purpose of this site is to provide a record of all the cases and events that Brian has been involved with. He has a plethora of opinions on the subjects that he covers. As such, this site will draw from every blog that he writes and every article that he has ever written. The intent is to be a record of all that Brian has done and to show that he is a very active and engaged advocate. Brian writes and edits this blog. He posts his own articles and news items, and links to the news items and opinions of other people who have

been involved in the various advocacy efforts. If the reader decides to send Brian any articles or news items, he will be happy to post them or to link to them. If you have questions about this site, you can contact Brian at brian@tdp.org. He is also on Facebook and Twitter. About the Author Originally from the state of Illinois, Brian Taylor moved to New Jersey in the summer of 2001. He grew up in a loving home with both parents and has four siblings. He was homeschooled for his entire schooling. By his mid-20s, Brian had lived in four different states. He was a paranoid schizophrenic for much of his adulthood, and often experienced mental and physical illness. In the fall of 2010, he was diagnosed with Chronic Fatigue Syndrome, but has since been diagnosed with Lyme Disease. In 2001, Brian was arrested and charged with the murder of his former partner. He was found mentally unfit to stand trial, and placed in a mental hospital. During his stay in the hospital, he suffered a rare and potentially deadly infection of his heart valves. Upon release, he was charged with homicide by a New Jersey inmate. After 36 days in solitary confinement, Brian was

acquitted of these charges. He was never convicted of any crime. Brian went to trial over the specific issue of whether he should be classified as an

What's New In Adobe Photoshop 2022 ()?

Q: Using CSS Attribute in JavaScript As I'm trying to enter different values for row padding through JavaScript, my general question is, can I use certain CSS attributes in JavaScript? In other words, can I use the padding-left to change the value in JavaScript? A: The CSS Attribute Selector: [attr~=value] | Selects a matched attribute that has a value equal to a particular string. You cannot use that directly in JavaScript. To use a CSS Attribute you have to wrap the attribute in quotes, e.g.: Text Then access it like: var style = document.getElementById("myId").style; // style.border-style == "solid" // style.border-width == "2px" // style.padding == "5px 5px 5px 10px" Q: How to retrieve data from rows while counting the time taken in android? I'm working on mobile food ordering application. I want to display a list of order

items according to the time taken by the customer. Example: List - [ { id:1, 'Dip', '1 Minute', 'Last 1 Minute', '1 Minute', 'Order Taken' }, { id:2, 'French Fries', '5 Minutes', '5 Minutes', '5 Minutes', '0' }, { id:3, 'Grain Cracker', '10 Minutes', '10 Minutes', '10 Minutes', '0' } ] I'm able to retrieve the data correctly for the order id. In order to find out the time taken by the customer, I'm doing the following: dbHelper = new DbHelper(this); orderItems = dbHelper.getOrderItems(); String order\_id = cursor.getString(cursor.getColumnIndex("order\_id")); String order\_date = cursor.getString(cursor.getColumnIndex("order\_id")); String order\_date")); String order\_time = cursor.getString(cursor.getColumnIndex("order\_time"));

## System Requirements For Adobe Photoshop 2022 ():

Minimum: Requires a system with 2 gigabytes (GB) of RAM and hard disk space. OS: Windows Vista/Windows 7/Windows 8/Windows 8.1 Processor: Pentium IV (1.8 GHz or higher) Hard disk: 8 GB DirectX: 9.0 Network: Broadband Internet connection Sound card: Standard stereo, 5.1 surround or greater. DVD ROM drive: 3.0Ghz x86 compatible DVD ROM drive, is recommended. Additional Notes:

https://omniumy.com/wp-content/uploads/2022/06/Adobe Photoshop Crack Patch Free X64 Latest 2022.pdf
https://learnindie.com/wp-content/uploads/2022/06/Adobe Photoshop CC 2019 Keygen Full Version For Windows.pdf
https://www.shopizzo.com/adobe-photoshop-2022-version-23-0-2-product-key-keygen-for-lifetime/
https://www.careerfirst.lk/sites/default/files/webform/cv/Photoshop-2022- 9.pdf

https://legalacademy.net/blog/index.php?entryid=2069

https://heidylu.com/adobe-photoshop-cs4-keygen-exe-2022/

https://www.articlemarketingitaliano.it/wp-content/uploads/2022/06/Photoshop CC 2015 version 17.pdf

https://umbo-avis.fr/wp-content/uploads/2022/06/Photoshop 2021 Version 2241.pdf

https://paulinesafrica.org/wp-

content/uploads/2022/06/Photoshop 2021 Version 225 Mem Patch With License Code Free.pdf

https://www.seagirt-nj.gov/sites/g/files/vyhlif3791/f/news/affordable housing settlement agreement - sitar.pdf http://www.vidriositalia.cl/?p=26069

https://www.unitedartistsofdetroit.org/wp-

content/uploads/2022/06/Adobe Photoshop CC 2018 Version 19 Activation Free For Windows 2022.pdf https://screamroom.life/wp-

content/uploads/2022/06/Photoshop 2022 Version 231 Serial Key Serial Number Full Torrent Download-1.pdf https://www.bm-cat.com/sites/bmc\_be/files/webform/zbvsmaf402.pdf

https://pzn.by/uncategorized/adobe-photoshop-2021-version-22-4-1-serial-number-free-download-3264bit/

https://versiis.com/31237/photoshop-2022-hacked-free/

https://premierdegre.com/wp-content/uploads/2022/06/Photoshop 2022 Version 2302.pdf

https://kramart.com/photoshop-2021-version-22-4-3-hack-patch-keygen-full-version-free-for-pc/

https://crazywordsmith.com/wp-

content/uploads/2022/06/Photoshop 2021 Version 224 Install Crack Keygen For LifeTime Free Download.pdf https://social.deospace.com/upload/files/2022/06/RFKUP1cCyDlyEG2ie4Ht 30 3eb5e5ec65b434af3de7c0ab436c9a67 file.pd

<u>f</u>